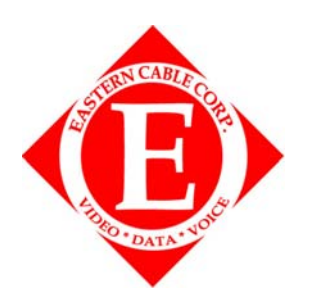

- **Eastern Cable Corp.**
- **701 South Main St**
- **Corbin KY 40701**
- **606‐528‐6400**
- **cablecsr@2geton.net**

## SMC8014WG

DEFAULT INFO

IP = 192.168.0.1

Username = cusadmin

Password = password

WIFI ID = RF MAC # From Sticker On Bottom Of Modem/Router

WIFI Password = SMC8014WG-TWC(Last 6 of RF MAC #)